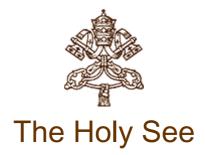

# PASTORAL VISIT TO CAGLIARI

(22 September 2013)

# PROGRAM

#### Live broadcasting from CTV

(Vatican Television Center)

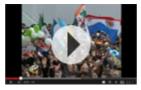

Sunday, 22 September 2013

## Rome

7:30 Departure by plane from Ciampino/Rome airport

## Cagliari

- 8:15 Arrival at "Mario Mameli" airport of Cagliari Elmas.
- 8:45 Meeting with workers in Largo Carlo Felice
- 9:45 Greeting to public authorities in the square in front of the Shrine of Our Lady of Bonaria of Cagliari

Greeting to sick people gathered in the Basilica of Our Lady of Bonaria

- 10:3 0 Holy Mass in the square in front of the Shrine of Our Lady of Bonaria
  - Prayer of the Angelus Domini.

 $\begin{array}{c}
13:0\\
0
\end{array}$ Luncheon with the Bishops of Sardinia at the Pontifical Regional Seminary of Cagliari.

- 15:0
- Meeting with poor and prison inmates gathered in the Cathedral of Cagliari.

Brief meeting with the Cloistered Sisters

- 2 16:0 <u>Meeting with the academic and cultural world</u> gathered in the Lecture Hall of the Pontifical
- 0 Theological Faculty of Sardinia.
- 17:0 Meeting with the young people at the conclusion of the event "Cast your nets" in Largo
- 0 Carlo Felice.
- 18:3 Departure by plane from the airport "Mario Mameli" of Cagliari Elmas for Rome/Ciampino
- 0 airport.
- Rome
- 19:30 Arrival at the Vatican

Copyright © Dicastero per la Comunicazione - Libreria Editrice Vaticana